# ESTRUCTURA DE COMPUTADORES

# GRADO EN INGENIERÍA INFORMÁTICA

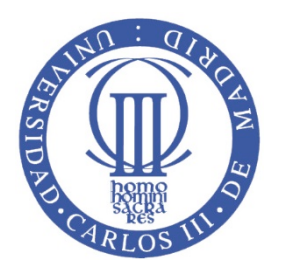

**UNIVERSIDAD CARLOS III DE MADRID Grupo de Arquitectura de Computadores**

# **Práctica** 1 **Representación de la Información**

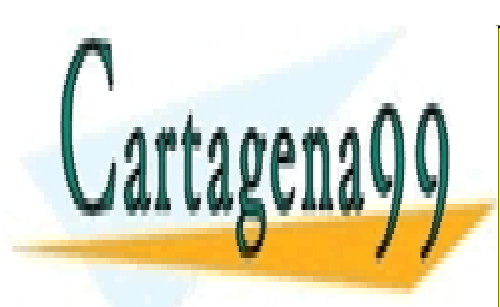

CLASES PARTICULARES, TUTORÍAS TÉCNICAS ONLINE LLAMA O ENVÍA WHATSAPP: 689 45 44 70

ONLINE PRIVATE LESSONS FOR SCIENCE STUDENTS CALL OR WHATSAPP:689 45 44 70

**Curso** 2015/2016

www.cartagena99.com no se hace responsable de la información contenida en el presente documento en virtud al $^{\rm l}$ Artículo 17.1 de la Ley de Servicios de la Sociedad de la Información y de Comercio Electrónico, de 11 de julio de 2002. Si la información contenida en el documento es ilícita o lesiona bienes o derechos de un tercero háganoslo saber y será retirada.

## **Contenido**

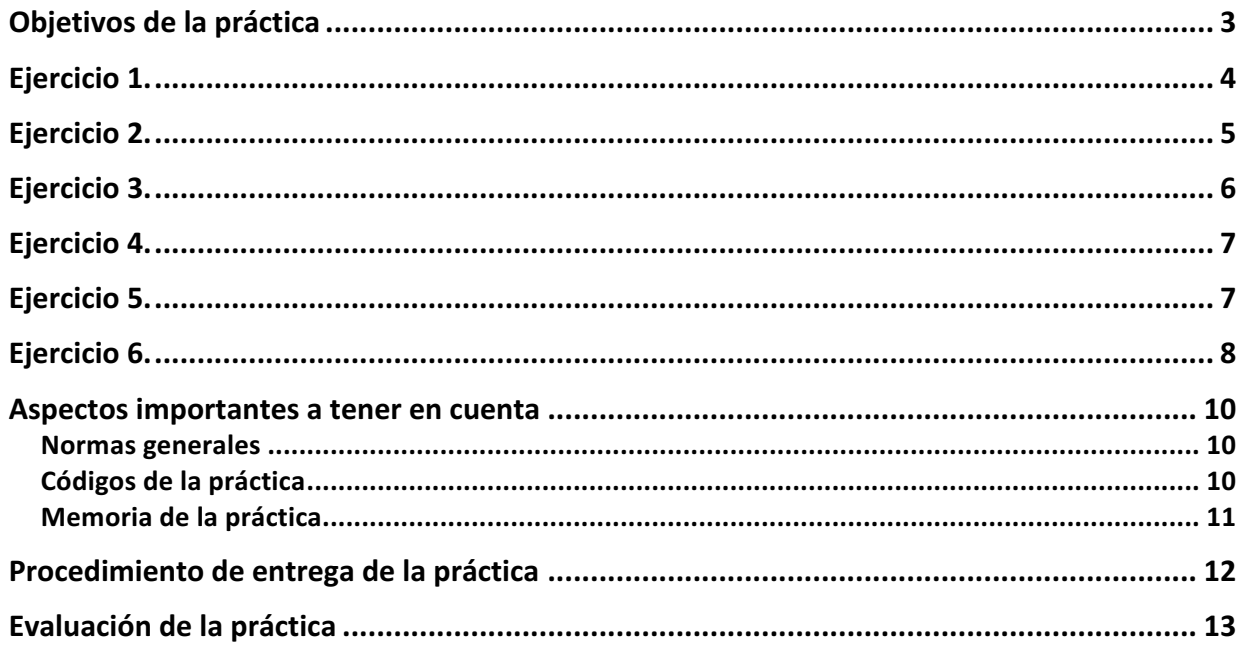

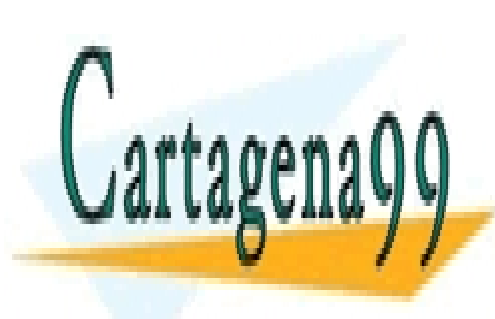

CLASES PARTICULARES, TUTORÍAS TÉCNICAS ONLINE LLAMA O ENVÍA WHATSAPP: 689 45 44 70

ONLINE PRIVATE LESSONS FOR SCIENCE STUDENTS CALL OR WHATSAPP:689 45 44 70

www.cartagena99.com no se hace responsable de la información contenida en el presente documento en virtud al $^2$ Artículo 17.1 de la Ley de Servicios de la Sociedad de la Información y de Comercio Electrónico, de 11 de julio de 2002. Si la información contenida en el documento es ilícita o lesiona bienes o derechos de un tercero háganoslo saber y será retirada.

# **Objetivos de la práctica**

El objetivo de la práctica consiste en entender el formato de representación de los números en el computador. Para ello se propone el desarrollo de una serie de programas en lenguaje C, que permiten trabajar con los detalles relacionados con los números enteros y los números en coma flotante representados en el estándar IEEE 754, que es el que se emplea en la mayoría de los computadores y lenguajes de programación.

Para el desarrollo de la práctica es necesario que el alumno repase:

• Los principales aspectos del lenguaje de programación C:

#### **Material disponible en aula global.**

• Los diferentes operadores que ofrece C para trabajar con bits. En el siguiente enlace se puede obtener información sobre los diferentes operadores de bit de C.

http://en.wikipedia.org/wiki/Bitwise\_operations\_in\_C

• La representación de números en coma flotante según el estándar IEEE754 de precisión simple.

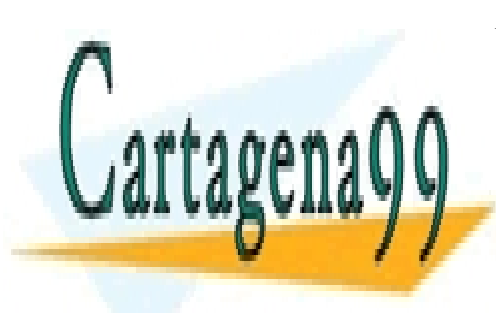

CLASES PARTICULARES, TUTORÍAS TÉCNICAS ONLINE LLAMA O ENVÍA WHATSAPP: 689 45 44 70

ONLINE PRIVATE LESSONS FOR SCIENCE STUDENTS CALL OR WHATSAPP:689 45 44 70

www.cartagena99.com no se hace responsable de la información contenida en el presente documento en virtud al<sup>3</sup> Artículo 17.1 de la Ley de Servicios de la Sociedad de la Información y de Comercio Electrónico, de 11 de julio de 2002. Si la información contenida en el documento es ilícita o lesiona bienes o derechos de un tercero háganoslo saber y será retirada.

## **Ejercicio 1.**

Para cada uno de los tipos de datos *char, int,unsigned int, long, unsingned long, float* y *double* del lenguaje C, escriba un programa en C que únicamente muestre por pantalla el nombre del tipo, su tamaño en bits, así como el menor y mayor número representable (rango desde el menor negativo hasta el mayor positivo).

Código a entregar:

- Archivo p1-e1.c con el código pedido.
- El programa no tendrá parámetros e imprimirá la información pedida utilizando el siguiente formato:

char Tamaño Menor Mayor int Tamaño Menor Mayor unsigned int Tamaño Menor Mayor long Tamaño Menor Mayor unsigned long Tamaño Menor Mayor float Tamaño Menor\_positivo\_no\_normalizado Menor\_positivo\_normalizado Mayor double Tamaño Menor\_positivo\_no\_normalizado Menor\_positivo\_normalizado Mayor

Se usará el modificador %G, en la función *printf*, para imprimir los valores de tipo *float* y *double*, y el que que corresponda para el resto.

Para obtener el valor mayor y menor, se deberá investigar y encontrar aquellas **constantes** definidas en el último estándar de C (c11) que permiten conocer dichos valores.

Para forzar al compilador a utilizar este estándar se deberá compilar de la siguiente forma:

gcc –Wall –Werror –std=c11 –o p1-e1 p1-e1.c

Documentación a entregar del ejercicio en la memoria:

• Código fuente del programa realizado por su grupo de prácticas que correctamente realiza lo pedido.

- - -

• Pruebas realizadas que estime oportuno presentar.

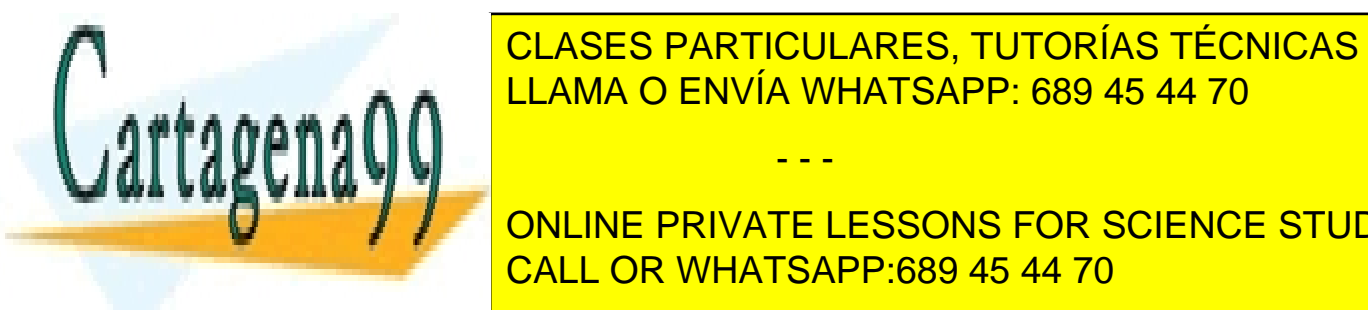

esta del <mark>CLASES PARTICULARES, TUTORÍAS TÉCNICAS ONLINE</mark> LLAMA O ENVÍA WHATSAPP: 689 45 44 70

ON ANNE DIVATE LESSONS FOR SCIENCE STUDENTS (indicar si el rango del tipo *int* supone que es en complemento a 1 o a 2 la CALL OR WHATSAPP:689 45 44 70

4 www.cartagena99.com no se hace responsable de la información contenida en el presente documento en virtud al Artículo 17.1 de la Ley de Servicios de la Sociedad de la Información y de Comercio Electrónico, de 11 de julio de 2002. Si la información contenida en el documento es ilícita o lesiona bienes o derechos de un tercero háganoslo saber y será retirada.

## **Ejercicio 2.**

Escriba un programa en C que imprima el resultado de ejecutar el siguiente fragmento de código:

```
int i;
float r = 0.0;
for (i=0; i<10; i++)r = r + 0.1;
```
Es decir, imprime el resultado de la expresión 10 x 0.1 implementada como un bucle que suma 0.1 diez veces.

Código a entregar:

- Archivo p1-e2.c con el código pedido.
- El programa no tendrá parámetros e imprime la información pedida con el siguiente formato:

resultado error

Siendo *resultado* el valor de r tras la ejecución del bucle y *error*, el error cometido. Se usará la función *printf* utilizando el modificador %.10f (imprime el valor con 10 dígitos decimales) para ambos valores (resultado y error). Para almacenar el valor de r se utilizará una variable de tipo *float*.

Documentación a entregar del ejercicio en la memoria:

- Código fuente de los programas realizados por su grupo de prácticas que correctamente realiza lo pedido.
- Pruebas realizadas que estime oportuno presentar.
- Salida de los programas tras su ejecución en la máquina *guernika.lab.inf.uc3m.es.*
- Justificación brevemente de los resultados obtenidos.

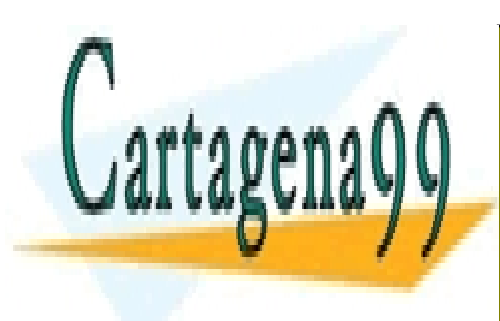

CLASES PARTICULARES, TUTORÍAS TÉCNICAS ONLINE LLAMA O ENVÍA WHATSAPP: 689 45 44 70

ONLINE PRIVATE LESSONS FOR SCIENCE STUDENTS CALL OR WHATSAPP:689 45 44 70

www.cartagena99.com no se hace responsable de la información contenida en el presente documento en virtud al $^{\rm 5}$ Artículo 17.1 de la Ley de Servicios de la Sociedad de la Información y de Comercio Electrónico, de 11 de julio de 2002. Si la información contenida en el documento es ilícita o lesiona bienes o derechos de un tercero háganoslo saber y será retirada.

## **Ejercicio 3.**

a. Escriba un programa en C que calcule el valor de la serie:

$$
S_n = 1 + \frac{1}{2} + \frac{1}{2^2} + \frac{1}{2^3} + \dots + \frac{1}{2^n}
$$

Usando números en coma flotante de precisión simple (variables de tipo *float*) y únicamente imprima el valor de la serie y el número de iteraciones a partir del cual el resultado que se obtiene para  $S_{n+1}$  es igual que el obtenido para  $S_n$ . Es decir, el valor de n y de  $S_n$  que cumple esa condición.

b. Escriba un programa en C que calcule el valor de la serie:

$$
S_n = 1 + \frac{1}{2} + \frac{1}{2^2} + \frac{1}{2^3} + \dots + \frac{1}{2^n}
$$

Usando números en coma flotante de precisión doble (variables de tipo *double*) y únicamente imprima el valor de la serie y el número de iteraciones a partir del cual el resultado que se obtiene para  $S_{n+1}$  es igual que el obtenido para  $S_n$ . Es decir, un segundo programa que en lugar de usar tipo *float* use un tipo *double*.

Código a entregar:

- Archivos p1-e3a.c y p1-e3b.c con el código pedido.
- El programa no tendrá parámetros e imprime la información pedida con el siguiente formato:

Tipo n Sn

Siendo Tipo bien *float* o *double*, según corresponda. Se usará el modificador %G para imprimir Sn.

Documentación a entregar del ejercicio en la memoria:

- Código fuente de los programas realizados por su grupo de prácticas que correctamente realiza lo pedido.
- Pruebas realizadas que estime oportuno presentar.
- Salida de los programas tras su ejecución en la máquina *guernika.lab.inf.uc3m.es*
- Justificación brevemente de los resultados obtenidos.

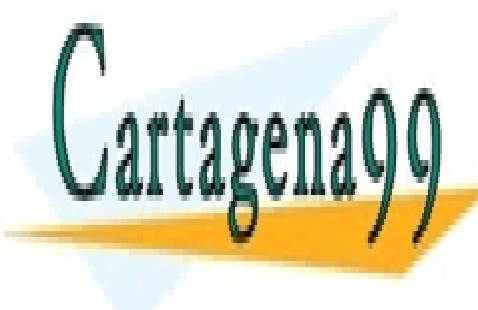

CLASES PARTICULARES, TUTORÍAS TÉCNICAS ONLINE LLAMA O ENVÍA WHATSAPP: 689 45 44 70

ONLINE PRIVATE LESSONS FOR SCIENCE STUDENTS CALL OR WHATSAPP:689 45 44 70

www.cartagena99.com no se hace responsable de la información contenida en el presente documento en virtud al $^{\rm 6}$ Artículo 17.1 de la Ley de Servicios de la Sociedad de la Información y de Comercio Electrónico, de 11 de julio de 2002. Si la información contenida en el documento es ilícita o lesiona bienes o derechos de un tercero háganoslo saber y será retirada.

# **Ejercicio 4.**

Escriba un programa en C que recibe como parámetro un número en coma flotante (*float*) y retorna su representación en binario según el estándar IEEE 754 de 32 bits.

El programa se ejecutará de la siguiente forma:

\$ ./p1-e4 25.6

#### 0 10000011 10011001100110011001101

Correspondiendo las tres partes anteriores impresas al signo, exponente y mantisa que están almacenadas en la variable de tipo *float* que sigue el estándar IEEE 754 de 32 bits. Tenga en cuenta que la mantisa almacenada no tiene el bit implícito, y que este no debe mostrarse.

Se deben tener en cuenta todos los casos particulares del estándar. El valor NaN se introduce directamente con NaN (como argumento del programa), el de más infinito se introduce en la entrada (como argumento del programa) utilizando Inf, y el de menos infinito como –Inf.

Código a entregar:

- Archivo p1-e4.c con el código pedido.
- El programa tendrá solo un parámetro e imprime la información pedida con el siguiente formato:

Signo Exponente Mantisa

Documentación a entregar del ejercicio en la memoria:

- Código fuente de los programas realizados por su grupo de prácticas que correctamente realiza lo pedido.
- Pruebas realizadas que estime oportuno presentar.
- Salida de los programas tras su ejecución en la máquina *guernika.lab.inf.uc3m.es*
- Justificación brevemente de los resultados obtenidos en las pruebas.

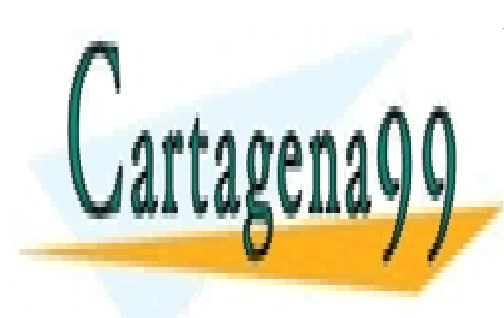

CLASES PARTICULARES, TUTORÍAS TÉCNICAS ONLINE LLAMA O ENVÍA WHATSAPP: 689 45 44 70

ONLINE PRIVATE LESSONS FOR SCIENCE STUDENTS CALL OR WHATSAPP:689 45 44 70

segun el estandar IEEE 754 <del>de 32 bits e imprime su representación</del> como *float*.

www.cartagena99.com no se hace responsable de la información contenida en el presente documento en virtud al $^7$ Artículo 17.1 de la Ley de Servicios de la Sociedad de la Información y de Comercio Electrónico, de 11 de julio de 2002. Si la información contenida en el documento es ilícita o lesiona bienes o derechos de un tercero háganoslo saber y será retirada.

El programa se ejecutará de la siguiente forma:

\$ ./p1-e5 0 10000011 10011001100110011001101

25.6

El programa recibe **tres** argumentos como parámetros correspondientes al signo, exponente y mantisa siguiendo el estándar IEEE 754 de 32 bits. El programa imprimirá el número correspondiente.

Se deben tener en cuenta los casos particulares del estándar, tal y como se describió en el ejercicio anterior.

Código a entregar:

- Archivo p1-e5.c con el código pedido.
- El programa tendrá solo tres parámetros e imprime la información pedida con el siguiente formato:

Resultado

Siendo *Resultado* el valor impreso usando la función *printf* con el modificador %G.

Documentación a entregar del ejercicio en la memoria:

- Código fuente de los programas realizados por su grupo de prácticas que correctamente realiza lo pedido.
- Pruebas realizadas que estime oportuno presentar.
- Salida de los programas tras su ejecución en la máquina *guernika.lab.inf.uc3m.es*
- Justificación brevemente de los resultados obtenidos en las pruebas.

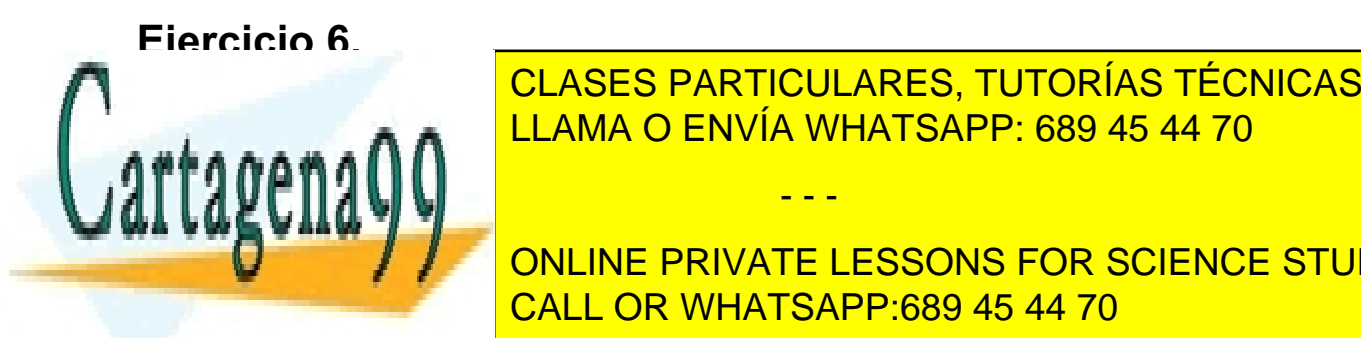

Escriba un programa en C que recibe como parámetro dos números enteros enteros enteros enteros enteros enteros a y b de tipo *internacional* en como parte de tipo dos números en el parte de tipo de tipo de tipo de tipo de LEAMA O ENVÍA WHATSAPP: 689 45 44 70 CLASES PARTICULARES, TUTORÍAS TÉCNICAS ONLINE

**El programa se ejecutar se ejecutar se ejecutar el siguiente de la siguiente de la siguiente de la siguiente d** \$ ./p1-e6 10000 10005 CALL OR WHATSAPP:689 45 44 70

www.cartagena99.com no se hace responsable de la información contenida en el presente documento en virtud al $^{\rm 8}$ Artículo 17.1 de la Ley de Servicios de la Sociedad de la Información y de Comercio Electrónico, de 11 de julio de 2002. Si la información contenida en el documento es ilícita o lesiona bienes o derechos de un tercero háganoslo saber y será retirada.

\$ ./p1-e6 100000000 100000005 1

Código a entregar:

- Archivo p1-e6.c con el código pedido.
- El programa tendrá solo dos parámetros (valores a y b) e imprime la información pedida con el siguiente formato:

Resultado

Siendo *Resultado* el valor impreso con la función *printf* utilizando el modificador %d.

Documentación a entregar del ejercicio en la memoria:

- Código fuente de los programas realizados por su grupo de prácticas que correctamente realiza lo pedido.
- Pruebas realizadas que estime oportuno presentar.
- Salida de los programas tras su ejecución en la máquina *guernika.lab.inf.uc3m.es*
- Justificación brevemente de los resultados obtenidos en las pruebas.

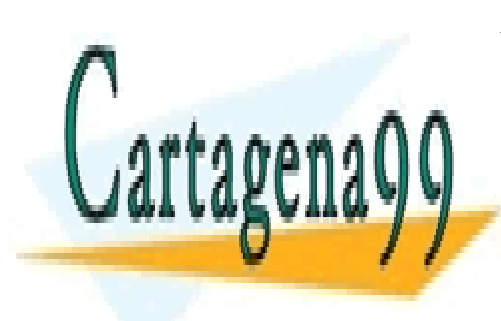

CLASES PARTICULARES, TUTORÍAS TÉCNICAS ONLINE LLAMA O ENVÍA WHATSAPP: 689 45 44 70

ONLINE PRIVATE LESSONS FOR SCIENCE STUDENTS CALL OR WHATSAPP:689 45 44 70

9 www.cartagena99.com no se hace responsable de la información contenida en el presente documento en virtud al Artículo 17.1 de la Ley de Servicios de la Sociedad de la Información y de Comercio Electrónico, de 11 de julio de 2002. Si la información contenida en el documento es ilícita o lesiona bienes o derechos de un tercero háganoslo saber y será retirada.

## **Aspectos importantes a tener en cuenta**

### *Normas generales*

- 1) La entrega de la práctica se realizará a través de los entregadores habilitados. No se permite la entrega a través de correo electrónico.
- 2) La entrega se realizará en el plazo dado por los entregadores. Es posible que para un entregador de Aula Global el fin del plazo para una entrega a las 24:00 termine 10 minutos antes. Revise el soporte de Aula Global.
- 3) Se prestará especial atención a detectar funcionalidades copiadas entre dos prácticas. En caso de encontrar implementaciones comunes en dos prácticas (o contenidos similares en la memoria), ambas obtendrán una calificación de 0.

## *Códigos de la práctica*

1) Todos los ejercicios se tienen que compilar con los flags –Wall y –Werror del compilador gcc. El último flag convierte todos los avisos y advertencias en error de compilación. Es decir, de la siguiente forma:

gcc –Wall –Werror -o <nombre del ejecutable> <nombre del programa (.c)>

- 2) Todos los ejercicios deben seguir el formato de salida que se pide en cada enunciado.
- 3) Los ejercicios que no compilen o que no se ajusten a la funcionalidad y requisitos planteados, obtendrán una calificación de 0.
	- o Esto incluye no usar los nombres de variables, funciones o ficheros pedidos.
- 4) Un programa no comentado, obtendrá una calificación de 0.
- 5) Hay que tener en cuenta que un programa que compile correctamente y sin advertencias (*warnings*) no es garantía de que funcione correctamente. Por ello tendrá que realizar aquellas pruebas que garanticen el correcto funcionamiento de la práctica.
- 6) Todos los ejercicios han de funcionar en **guernika.lab.inf.uc3m.es** (sistema operativo Linux) con el entorno de desarrollo allí disponible. Se utilizará el compilador **gcc disponible** en este sistema. La versión del lenguaje C a usar será C11 (formalmente conocido como ISO/IEC 9899:2011). Esto quiere decir que todos los alumnos deben asegurarse de que sus ejercicios compilan y ejecutan correctamente en esta máquina

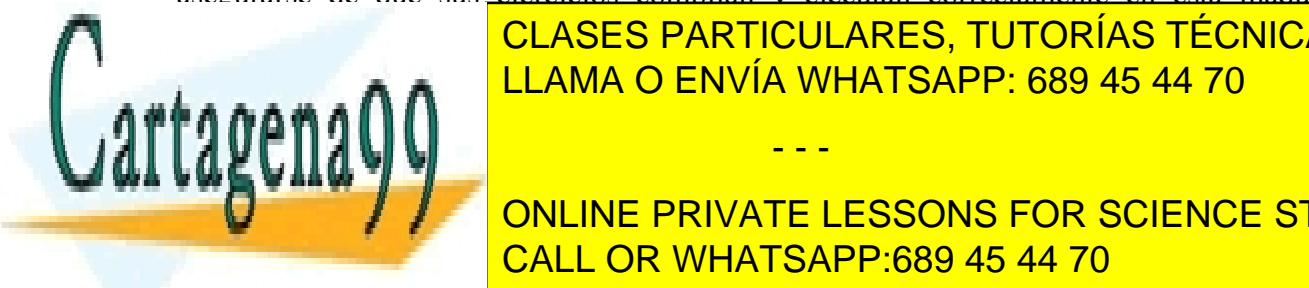

independientemente de <mark>CLASES PARTICULARES, TUTORÍAS TÉCNICAS ONLINE</mark> los ejercicios tendrá utilizar <mark>LLAMA O ENVÍA WHATSAPP: 689 45 44 70</mark>

> ONLINE PRIVATE LESSONS FOR SCIENCE STUDENTS CALL OR WHATSAPP:689 45 44 70

www.cartagena99.com no se hace responsable de la información contenida en el presente documento en virtud  $\mathrm{d}l^0$ Artículo 17.1 de la Ley de Servicios de la Sociedad de la Información y de Comercio Electrónico, de 11 de julio de 2002. Si la información contenida en el documento es ilícita o lesiona bienes o derechos de un tercero háganoslo saber y será retirada.

### *Memoria de la práctica*

- 1) La memoria (un único documento) tendrá que contener al menos los siguientes apartados:
	- o Portada donde figuren los autores (incluyendo nombre completo, NIA y dirección de correo electrónico).
	- o Índice de contenidos.
	- o Contenidos pedidos en los distintos ejercicios (una sección por ejercicio).
	- o Conclusiones y problemas encontrados.
- 2) **La longitud de la memoria no deberá superar las 15 páginas** (portada e índice incluidos).
- 3) Al respecto de la posible descripción de los programas pedidos:
	- o Se ha de detallar las principales funciones implementadas. La memoria debe describir el comportamiento de los programas, así como las principales decisiones de diseño (adicionalmente se pueden incluir diagramas de flujo, algoritmos, etc.).
	- o Se ha de incluir la batería de pruebas utilizadas y resultados obtenidos. Se dará mayor puntuación a pruebas avanzadas, casos extremos, y en general a aquellas pruebas que garanticen el correcto funcionamiento de la práctica en todos los casos.
		- o Evite pruebas duplicadas que evalúan los mismos flujos de programa. La puntuación de este apartado no se mide en función del número de pruebas, sino del grado de cobertura de las mismas. Es mejor pocas pruebas que evalúan diferentes casos a muchas pruebas que evalúan siempre el mismo caso.

#### **NOTA: NO DESCUIDE LA CALIDAD DE LA MEMORIA DE SU PRÁCTICA.**

Aprobar la memoria es tan imprescindible para aprobar la práctica, como el correcto funcionamiento de la misma. Si al evaluarse la memoria de su práctica, se considera que no alcanza el mínimo admisible, su práctica estará suspensa.

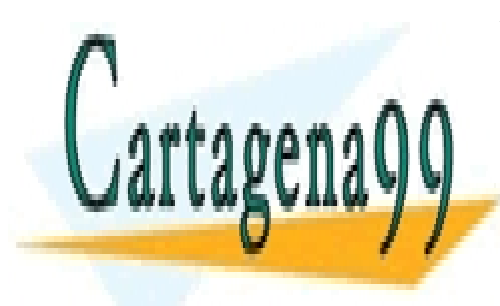

CLASES PARTICULARES, TUTORÍAS TÉCNICAS ONLINE LLAMA O ENVÍA WHATSAPP: 689 45 44 70

ONLINE PRIVATE LESSONS FOR SCIENCE STUDENTS CALL OR WHATSAPP:689 45 44 70

11 www.cartagena99.com no se hace responsable de la información contenida en el presente documento en virtud al Artículo 17.1 de la Ley de Servicios de la Sociedad de la Información y de Comercio Electrónico, de 11 de julio de 2002. Si la información contenida en el documento es ilícita o lesiona bienes o derechos de un tercero háganoslo saber y será retirada.

## **Procedimiento de entrega de la práctica**

La entrega de la práctica 1 se realizará de forma electrónica a través de Aula Global

Se habilitarán dos entregadores distintos, uno para el código de los **ejercicios** de este cuaderno y otro para la **memoria** completa. Para ello se habilitará dos enlaces, uno por cada entregador.

La fecha límite de entrega para ambos es el día **18 de cctubre de 2015 a las 23:55 horas.**

Es posible entregar tantas veces como quiera dentro del plazo dado, la única versión registrada de su práctica es la última entregada. La valoración de la práctica es la valoración del contenido de esta última entrega. Revise siempre lo que entregue.

**Entregador 1**: Se deberá entregar un único archivo comprimido en formato **zip** con el nombre ec p1 AAAAAAAAA BBBBBBBBBB.zip donde A…A y B…B son los NIA de los integrantes del grupo.

El archivo **zip** debe contener solo los siguientes archivos:

- **p1-e1.c**
- **p1-e2.c**
- **p1-e3a.c**
- **p1-e3b.c**
- **p1-e4.c**
- **p1-e5.c**
- **p1-e6.c**

**Entregador 2:** Se deberá entregar la memoria en **un único archivo en formato PDF** con el nombre ec p1 AAAAAAAAA BBBBBBBBB.pdf donde A…A y B…B son los NIA de los integrantes del grupo.

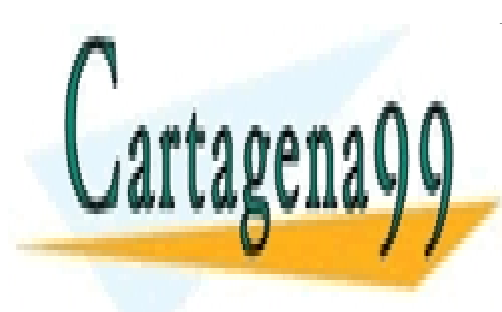

CLASES PARTICULARES, TUTORÍAS TÉCNICAS ONLINE LLAMA O ENVÍA WHATSAPP: 689 45 44 70

ONLINE PRIVATE LESSONS FOR SCIENCE STUDENTS CALL OR WHATSAPP:689 45 44 70

12 www.cartagena99.com no se hace responsable de la información contenida en el presente documento en virtud al Artículo 17.1 de la Ley de Servicios de la Sociedad de la Información y de Comercio Electrónico, de 11 de julio de 2002. Si la información contenida en el documento es ilícita o lesiona bienes o derechos de un tercero háganoslo saber y será retirada.

## **Evaluación de la práctica**

La evaluación de la práctica se va a dividir en dos partes:

- **Código (5 puntos)**
- **Memoria (5 puntos)**

La puntuación de cada ejercicio es proporcional a su dificultad:

- Ejercicio 1 (1 *puntos*)
- Ejercicio 2 (1 *punto*)
- Ejercicio 3 (2 *puntos*)
- Ejercicio 4 (2 *puntos*)
- Ejercicio 5 (*2 puntos*)
- Ejercicio 6 (*2 puntos*)

Si un ejercicio no se entrega su puntuación será 0. Tenga en cuenta que para seguir el proceso de evaluación continua, la nota mínima obtenida en cada práctica debe ser de 2 y la media de las tres prácticas 4.

#### **NOTAS**:

- 1. **Si se detecta un error de concepto grave en la práctica (en cualquier apartado de cualquier ejercicio), la valoración global de toda la práctica será de cero puntos (0 puntos).**
- **2. En caso de encontrar implementaciones comunes en dos prácticas (o contenidos similares en la memoria), ambas obtendrán una calificación de 0.**

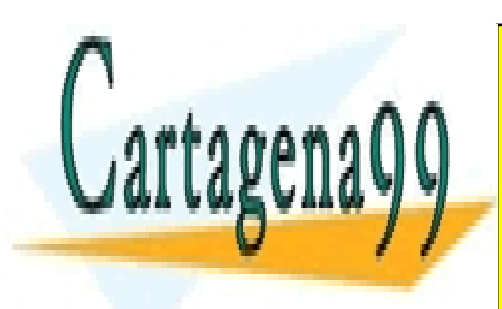

CLASES PARTICULARES, TUTORÍAS TÉCNICAS ONLINE LLAMA O ENVÍA WHATSAPP: 689 45 44 70

ONLINE PRIVATE LESSONS FOR SCIENCE STUDENTS CALL OR WHATSAPP:689 45 44 70

13 www.cartagena99.com no se hace responsable de la información contenida en el presente documento en virtud al Artículo 17.1 de la Ley de Servicios de la Sociedad de la Información y de Comercio Electrónico, de 11 de julio de 2002. Si la información contenida en el documento es ilícita o lesiona bienes o derechos de un tercero háganoslo saber y será retirada.